#### **ФАКУЛЬТЕТ АВТОМАТИКИ, ТЕЛЕМЕХАНІКИ ТА ЗВ'ЯЗКУ**

**Кафедра «Електротехніка та електричні машини»**

#### **МЕТОДИЧНІ ВКАЗІВКИ**

**до виконання лабораторних робіт з дисципліни «***ТЕОРІЯ ЕЛЕКТРИЧНИХ КІЛ***»**

**для студентів спеціальності «***СПЕЦІАЛІЗОВАНІ КОМП'ЮТЕРНІ СИСТЕМИ***» денної форми навчання**

**Частина 1**

Методичні вказівки розглянуто і рекомендовано до друку на засіданні кафедри "Електротехніка і електричні машини" 29 січня 2010 р., протокол №5.

> Укладачі: доценти М.Г.Давиденко, О.М. Ананьєва

> > Рецензент

проф. Г.І. Загарій

#### МЕТОДИЧНІ ВКАЗІВКИ

до виконання лабораторних робіт з дисципліни «*ТЕОРІЯ ЕЛЕКТРИЧНИХ КІЛ*»

для студентів спеціальності «*СПЕЦІАЛІЗОВАНІ КОМП'ЮТЕРНІ СИСТЕМИ*» денної форми навчання

Частина 1

Відповідальний за випуск Давиденко М.Г.

Редактор Еткало О.О.

Підписано до друку 22.03.10 р. Формат паперу 60х84 1/16 . Папір писальний. Умовн.-друк.арк. 1,75 Обл.-вид.арк. 2,0.

Замовлення № Тираж 50. Ціна

Видавництво УкрДАЗТу, свідоцтво ДК 2874 від 12.06.2007 р. Друкарня УкрДАЗТу, 61050, Харків - 50, майдан Фейєрбаха, 7

# **ЗМІСТ**

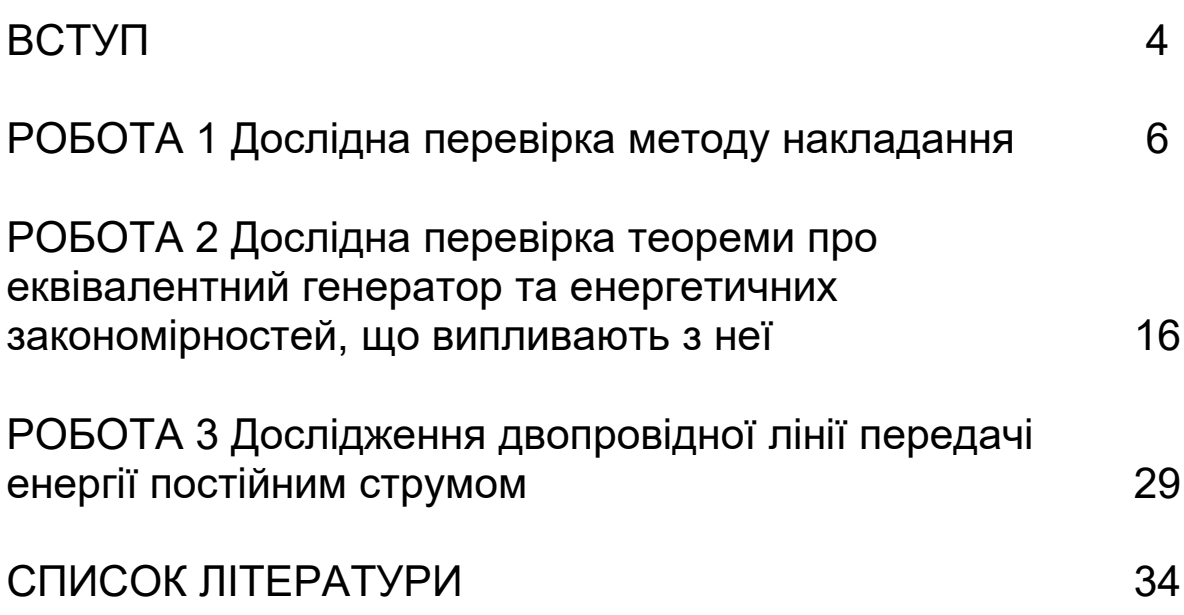

Кожен студент повинен протягом поточного семестру виконати всі лабораторні роботи за планом, складеним кафедрою на цей семестр. Інші обов'язки та права студентів та викладачів щодо виконання циклу лабораторних робіт є такими, що встановлені Положенням щодо організації підготовки, проведення та захисту лабораторних робіт в УкрДАЗТ [1].

Студенти повинні попередньо готуватися до кожного заняття, яке має відбутися за планом робіт: вивчити відповідні розділи теоретичного курсу за конспектом лекцій (або) навчальною літературою, виконати необхідні попередні розрахунки, а також акуратно підготувати бланк звіту за правилами, наведеними в наступному підрозділі цих методичних вказівок.

**Увага! Необхідні для виконання попередніх розрахунків величини постійних опорів та ЕРС джерел постійної напруги наведені в таблиці варіантів, розташованій у лабораторії натурного експерименту.**

Для безпечного виконання робіт у лабораторії, а також для уникнення псування лабораторних приладів обладнання всі особи, працюючі в цій лабораторії, повинні виконувати правила, перелічені нижче.

1 При першому відвідуванні лабораторії студенти повинні ретельно ознайомитися з правилами техніки безпеки та внутрішнього розпорядку, які встановлені в лабораторіях кафедри; на підтвердження цієї ознайомленості студенти повинні поставити свій підпис у відповідній колонці лабораторного журналу.

2 Допуск студентів у лабораторію дозволяється тільки в години, вказані в розкладі занять. Студенти, які пропустили заняття з поважних причин, виконують роботи у спеціально виділений кафедрою додатковий час.

3 Підготовленість студента до виконання чергової лабораторної роботи перевіряє викладач у процесі допускового контролю. Студенти, знання яких виявилися

4

незадовільними, не отримують допуску до виконання чергової лабораторної роботи.

4 Для роботи в лабораторії група поділяється на бригади, що складаються з двох-чотирьох студентів. При цьому робота виконується на своїх робочих місцях, з додержанням належного порядку та тиші.

5 Слід працювати згідно з вивченими правилами техніки безпеки, а також згідно з правилами, викладеними в пунктах 6-9.

6 При складанні електричних кіл необхідно пильнувати за тим, щоб вимірювальні прилади, що використовуються, та інші елементи вимірювальної установки відповідали робочим величинам струмів, напруг та потужностей.

7 Перед початком роботи стрілки електровимірювальних приладів повинні бути встановлені на нуль, а прилади з кількома межами вимірювань, крім того, повинні бути ввімкнені на максимальну межу вимірювань.

8 Перш ніж до складеної вимірювальної установки буде підключене джерело живлення, необхідно показати її викладачеві для перевірки.

9 Якщо за умовами роботи треба змінити досліджуване коло, то це слід робити при знятій напрузі, а перед ввімкненням установки її треба знов показати викладачеві для перевірки.

10 Результати вимірювань студенти повинні пред'явити викладачеві, котрий, у випадку достовірності цих результатів, дає дозвіл на закінчення роботи. До отримання такого дозволу розбирати вимірювальну установку не можна.

11 Після закінчення лабораторної роботи члени кожної бригади розбирають свою вимірювальну установку, здають одержаний інвентар та приводять у порядок робоче місце.

Звіти з лабораторних робіт слід складати, дотримуючись нижченаведених правил.

1 Звіт з лабораторної роботи виконують на аркушах білого паперу формату А4 згідно з вимогами ДСТУ 3.008-95 (зміст та детальні пояснення цих вимог, а також зразки їх

виконання наведені у виданому в УкрДАЗТ навчальному посібнику [2]).

2 Текст звіту повинен бути написаний розбірливо та акуратно тільки чорнилом або спеціальною пастою для кулькових ручок.

3 Схеми та графіки виконують тільки з використанням креслярських інструментів.

4 Літерні та графічні позначення повинні відповідати діючим стандартам.

5 Окрім титульного аркуша та мети роботи, звіт повинен містити матеріали, які вказані в розділах «Підготовка до роботи» та «Зміст звіту» виконуваної роботи.

Звертаємо вашу увагу на те, що **звіти, які є копіями вже існуючих звітів з даної роботи, виконаними будьяким чином, розгляду за суттю та зарахуванню не підлягають.**

### **РОБОТА 1**

### **Дослідна перевірка методу накладання**

## **Мета роботи**

Метою даної роботи є дістання експериментального підтвердження справедливості принципу накладання та базованого на ньому розрахункового методу накладання.

# **1.1 Теоретичні основи роботи**

Велика кількість електричних кіл утворена з елементів, параметри яких (наприклад, опір або ЕРС) не залежать від струму, який протікає крізь ці елементи, та від прикладеної до них напруги. Такі елементи називають **лінійними**. Коло, яке утворене тільки з лінійних елементів, називають **лінійним колом**. Для таких кіл є справедливим **принцип накладання** (відомий також як принцип суперпозиції): якщо в колі є кілька джерел електричної енергії, то викликаний їх

сумісною дією струм у будь-якій вітці цього кола дорівнює алгебраїчній сумі окремих струмів, викликаних окремою дією кожного з цих джерел. Такі окремі струми називають **частковими струмами**, а їх алгебраїчну суму (тобто реальний струм у вітці) називають **повним струмом**.

На принципі накладання базований розрахунковий метод накладання який ми викладемо тут відповідно до підручника [3]. Отже, маємо коло з кількома джерелами електричної енергії. Довільно оберемо напрямки струмів у цих вітках (тобто повних струмів). Залишимо в цьому колі будь-яке з джерел, а всі інші видалимо за правилом: замість ідеального джерела напруги ставимо перемичку з опором, що дорівнює нулю, а замість ідеального джерела струму залишаємо розрив вітки. Обчислимо часткові струми, створені залишеним джерелом (звичайно ці струми позначають одним штрихом або римською одиницею як **<sup>1</sup> I** , **2 I** , **<sup>3</sup> I** і т.д.). Запам'ятаймо величини цих часткових струмів та їх напрямки. Тепер залишимо у вихідному колі будь-яке інше з джерел, а решту джерел видалимо за описаним вище правилом. Обчислимо часткові струми, створені цим другим залишеним джерелом (звичайно ці струми позначають двома штрихами або римською двійкою як **<sup>1</sup> I** , **2 I** , **<sup>3</sup> I** і т.д.). Запам'ятаймо величини цих часткових струмів та їх напрямки. Аналогічним чином обчислюємо струми, викликані дією третього, четвертого та інших джерел. Після обчислення часткових струмів від усіх джерел знаходимо повні струми в потрібних нам вітках кола як алгебраїчні суми часткових струмів: доданок входить до суми із знаком «плюс», якщо частковий та повний струми збігаються за напрямком, та із знаком «мінус», якщо частковий та повний струми протилежні за напрямком.

Напруги на елементах лінійного електричного кола також підпорядковані принципу накладання, тому для їх розрахунку теж можна застосувати метод накладання.

Принцип накладання є справедливим не тільки для кіл постійного струму, але й для лінійних електричних кіл з будь-якою (до нескінченності) кількістю джерел напруги та

(або) струму довільної форми (тобто з довільними законами зміни в часі цих напруг та струмів). Зокрема, широко використовуваний розрахунок сигналів на виході пристроїв зв'язку з використанням амплітудно-частотних і фазочастотних характеристик має своїм теоретичним підґрунтям саме принцип накладання і являє собою певний граничний випадок розрахунку кіл методом накладання.

Розглянемо розрахунок струмів методом накладання на прикладі кола постійного струму, схему якого наведено на рисунку 1.1, *а*. Вважатимемо відомими величини **Е1, Е2, R1, R2, R3**. Треба знайти **І1, І<sup>2</sup>** та **І3**.

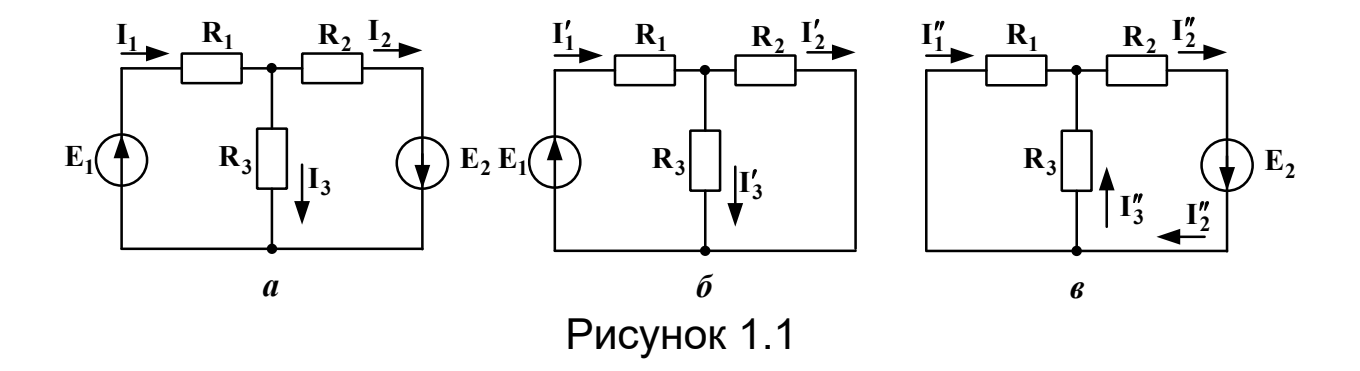

Спочатку довільно оберемо напрями повних струмів **І1, І2** та **І<sup>3</sup>** (рисунок 1.1, *а*). Тепер залишимо в схемі тільки джерело *Е1***,** а замість **Е2** поставимо перемичку (рисунок 1.1, *б*). В отриманій простій схемі напрями часткових струмів **І´1, І´<sup>2</sup>** та **<sup>3</sup> I** очевидним чином випливають з напрямку **ЕРС** *Е1*. Маємо мішане з'єднання опорів і згідно з [3] отримуємо

$$
I'_{1} = \frac{E_{1}}{R_{1} + \frac{R_{2}R_{3}}{R_{2} + R_{3}}} = \frac{E_{1} \cdot (R_{2} + R_{3})}{R_{1}R_{2} + R_{1}R_{3} + R_{2}R_{3}}.
$$
 (1.1)

За правилом розкиду струмів [3] маємо

$$
I'_{2} = I'_{1} \cdot \frac{R_{3}}{R_{2} + R_{3}}, \qquad (1.2)
$$

а за першим законом Кірхгофа маємо  $I'_3 = I'_1 - I'_2$  (1.3)

Отже, часткові струми, викликані дією **ЕРС** *Е1*, знайдено. Тепер залишимо в схемі *а* тільки **ЕРС** *Е2*, а замість *Е1* поставимо перемичку. Отримаємо схему *в*, у якій напрями часткових струмів **<sup>1</sup> I** , **<sup>2</sup> I** та **<sup>3</sup> I** очевидним чином випливають з напряму **Е2**. Це також мішане з'єднання опорів, для якого згідно з [3] отримуємо

$$
I''_2 = \frac{E_2}{R_2 + \frac{R_1 R_3}{R_1 + R_3}}.
$$
 (1.4)

За правилом розкиду струмів маємо

$$
I_3'' = I_2'' \cdot \frac{R_1}{R_1 + R_3},
$$
\n(1.5)

а за першим законом Кірхгофа маємо

$$
\mathbf{I}_1'' = \mathbf{I}_2'' - \mathbf{I}_3'' \tag{1.6}
$$

Більше джерел нема, тому ми за допомогою виразів (1.1) – (1.6) обчислили всі часткові струми кола, схему якого зображено на рисунку 1.1, *а*. Тепер знаходимо повні струми **І1, І2** та **І3** цього кола. Оскільки **І1**, **І´1** та **І˝1** збігаються з напрямом, то

$$
\mathbf{I}_1 = \mathbf{I}'_1 + \mathbf{I}''_1 \tag{1.7}
$$

З аналогічної причини отримуємо, що

$$
I_2 = I'_2 + I''_2.
$$
 (1.8)

А ось **<sup>3</sup> I** є протилежним повному струму **І3**, тому

$$
\mathbf{I}_3 = \mathbf{I}'_3 - \mathbf{I}''_3 \tag{1.9}
$$

Отже, за допомогою виразів (1.7) – (1.9) ми обчислили шукані повні (тобто реальні) струми кола (рисунок 1.1, *а*) методом накладання.

### **1.2 Опис вимірювальної установки**

Для виконання вимірювань *у лабораторії натурного експерименту* слід скласти коло за схемою, наведеною на рисунку 1.2, *а*. Щоб виміряти часткові струми **І´1**, **І´2** та **І´3** до затискачів 1 – 2 під'єднують джерело «±12 В», а до затискачів 3 – 4 опір **R02** стенда (це внутрішній опір другого джерела). Щоб виміряти часткові струми І",<sup>1"</sup>,1", до затискачів 1 – 2 під'єднують опір **R01** стенда (це внутрішній опір першого джерела), а до затискачів 3 – 4 під'єднують джерело «±12 В рег.» стенда. Вольтметр до кола заздалегідь не під'єднують, це роблять вже в ході вимірювань.

Для виконання вимірювань *у лабораторії комп'ютерного моделювання* слід скласти коло за схемою, наведеною на рисунку 1.2, *б*. Величини опорів беруть з таблиці варіантів, звідти ж беруть величину **Е1**, а величину **Е2** беруть такою, що дорівнює **0,75 Е1**. Обидві ЕРС вибирають з набору джерел постійної напруги. В усіх амперметрах і вольтметрах слід встановлювати робочий режим «DС» (режим постійного струму).

Зверніть увагу на те, що схеми *а* та *б* є схемами одного й того самого кола, утвореного **E1**, **E2, R6, R7** та **R8**.

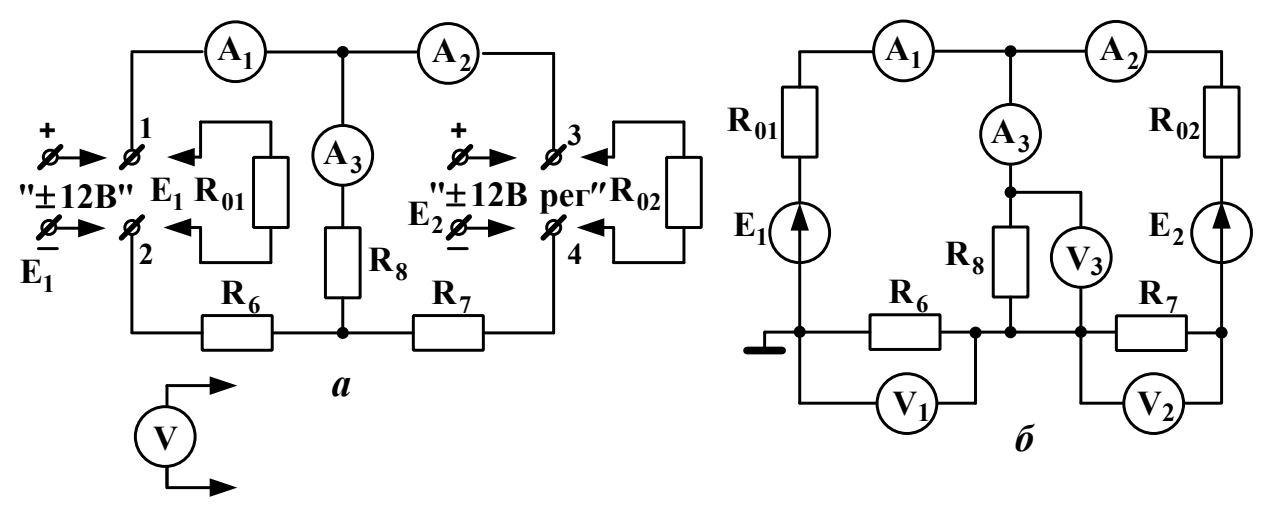

Рисунок 1.2

**1.3 Підготовка до роботи**

1.3.1 Вивчіть теоретичні відомості з принципу та методу накладання, використовуючи, як мінімум, підрозділ 1.1 даних методичних вказівок, основний підручник [3] та опис вимірювальної установки. Корисно також ознайомитися з відповідними підрозділами додаткової літератури.

1.3.2 Знайдіть величини і напрями струмів **І1**, **І<sup>2</sup>** та **І3,** вимірюваних відповідно амперметрами **А1**, **А<sup>2</sup>** та **А<sup>3</sup>** (рисунок 1.2, *б*) методом накладання. Величини опорів та величину **Е1** узяти з таблиці варіантів згідно з номером свого стенда в лабораторії натурного експерименту, а величину **Е2** прийняти рівною **0,75 Е1**. Занести ці вихідні дані до таблиці 1.1.

Таблиця 1.1 – Вихідні дані до розрахунку

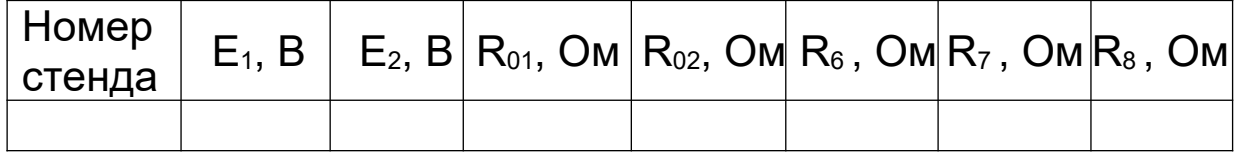

Використані в ході виконання розрахунків формули та допоміжні схеми слід обов'язково занести до звіту. Результати розрахунків часткових та повних струмів, а також напруг **U6, U7** та **U8** (це показання вольтметрів відповідно **V1, V2** та **V3**) занести в рядок «Розраховано» таблиці 1.2.

Таблиця 1.2 – Величини струмів та напруг досліджуваного кола

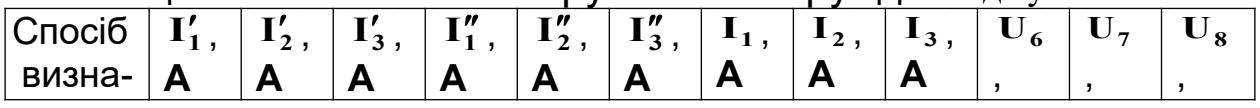

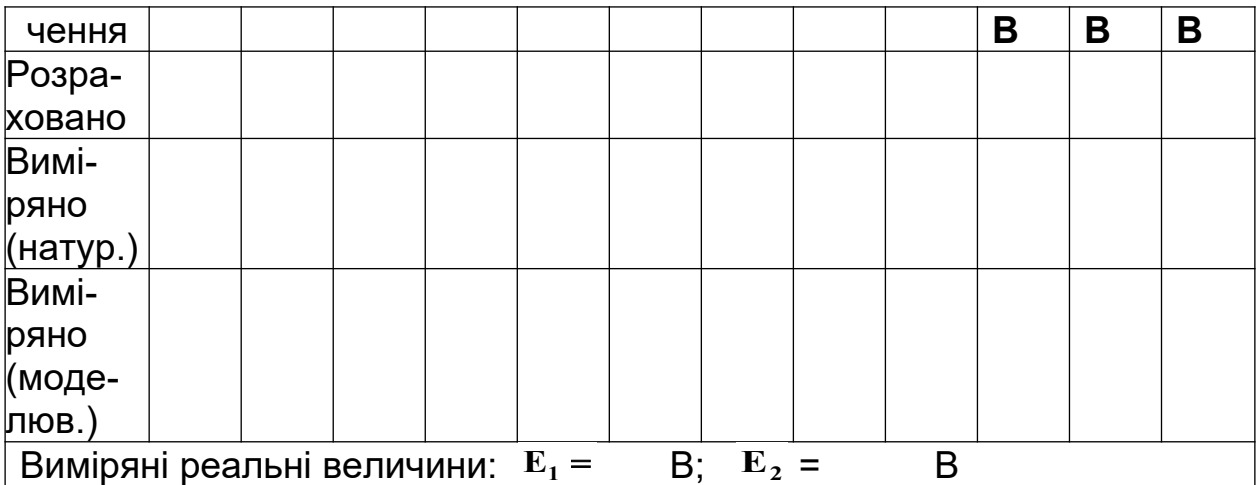

### **1.4 Завдання на експеримент**

1.4.1 Натурний експеримент

1.4.1.1 Не складаючи поки що досліджуваного кола, виміряти на стенді величину **Е1** і записати цю величину до розділу «Виміряні реальні величини» таблиці 1.2.

1.4.1.2 Встановити на стенді **Е2 = 0,75 Е1** на затискачах «±12 В рег.» і записати цю величину **Е2** до розділу «Виміряні реальні величини» таблиці 1.2.

1.4.1.3 Вимкнути джерела обох ЕРС.

1.4.1.4 Відповідно до рисунка1.2,*а* скласти коло для вимірювання часткових струмів, викликаних дією тільки **Е<sup>1</sup>** (див. підрозділ 1.2). Виміряти ці струми і записати їх величини у рядок «Виміряно (натур.)» таблиці 1.2.

1.4.1.5 Зробити в складеній вимірювальній установці перемикання, щоб пристосувати її для вимірювання часткових струмів, викликаних дією тільки **Е2** (див. підрозділ 1.2). Виміряти ці струми і записати їх величини у рядок «Виміряно (натур.)» таблиці 1.2.

1.4.1.6 Зробити в складеній вимірювальній установці перемикання, щоб пристосувати її для вимірювання повних струмів: до затискачів 1 – 2 має бути під'єднане тільки джерело «±12 В», а до затискачів 3 – 4 має бути під'єднане тільки джерело «±12 В рег.» (звичайно, що величини **Е1** та **Е2** при цьому повинні бути тими самими, що використані в пунктах 1.4.1.1 – 1.4.1.5 та записані в таблиці 1.2). Виміряти повні струми і записати їх величини в рядок «Виміряно (натур.)» таблиці 1.2.

1.4.1.7 Виміряти величини **U<sup>6</sup>** , **U7** та **U8** напруг на резисторах відповідно **R<sup>6</sup>** , **R7** та **R<sup>8</sup>** . Записати ці напруги в рядок «Виміряно (натур.)» таблиці 1.2.

### **На цьому натурний експеримент закінчено.**

1.4.2 Комп'ютерне моделювання кола

1.4.2.1 Використовуючи комп'ютерне моделююче середовище (наприклад Multisim) скласти схему кола відповідно до рисунка 1.2, *б* (див. підрозділ 1.2 вказівок до даної роботи).

1.4.2.2 Виміряти повні струми та відповідні їм напруги **U<sup>6</sup>** , **U7** та **U8** і записати їх у рядок «Виміряно (моделюв.)» таблиці 1.2.

1.4.2.3 Замінити джерело **Е2** на провідник. В отриманому колі виміряти струми, які є частковими струмами, викликаними дією тільки **Е1**. Записати їх у рядок «Виміряно (моделюв.)» таблиці 1.2.

1.4.2.4 Повернути на своє місце джерело **Е2**, а натомість видалити **Е1**, замінивши його на провідник. В отриманому колі виміряти струми, які є частковими струмами, викликаними дією тільки джерела **Е2**. Записати їх у рядок «Виміряно (моделюв.)» таблиці 1.2.

**На цьому комп'ютерне моделювання кола закінчене.**

## **1.5 Опрацювання результатів експериментів**

1.5.1 Перевірити, чи збігаються обчислені та виміряні в ході натурного експерименту струми та напруги. Записати висновок і вказати, що б могло стати причиною розбіжностей (якщо вони перевищують 10 % від розрахованих величин).

1.5.2 За даними натурного вимірювання повних струмів записати для контурів  $E_1 - A_1 - A_2 - E_2 - R_7 - R_6$  та  $E_2 - R_7 - R_8 - A_3 - A_2$ рівняння за другим законом Кірхгофа. Потім підставити замість літер числові значення відповідних величин і

виписати отримані числові рівності нижче рівнянь. Чи збігаються ліва та права частини цих рівностей з точністю до 10 %? Якщо ні, то записати до звіту причини, які на Вашу думку, могли б до цього призвести.

1.5.3 Повторити дії за пунктами 1.5.1 та 1.5.2 для даних комп'ютерного моделювання.

1.5.4 Зробити підсумовуючий висновок: чи вдалося в ході експериментів з достовірністю підтвердити справедливість принципу накладання та методу накладання?

# **1.6 Зміст звіту**

У звіті з роботи необхідно надати:

а) мету роботи;

б) результати підготовки до роботи відповідно до підрозділу 1.3;

в) результати експериментів відповідно до підрозділу 1.4;

г) аналіз результатів експериментів і зроблені висновки відповідно до підрозділу 1.5.

### **Питання для самоперевірки**

Увага! Ці питання призначені виключно для самоконтролю в ході підготовки до поточної лабораторної роботи. Як самі питання, так і відповіді на них **не мають бути** внесені до звіту з цієї або якоїсь іншої роботи.

1 У яких випадках для розрахунку складного кола доцільно використовувати метод накладання?

2 Скільки треба скласти допоміжних розрахункових схем для визначення часткових струмів, якщо коло містить три джерела напруги? Чому?

3 Чи можна визначити потужність, розсіювану деяким резистором складного лінійного кола, додаванням потужностей, обумовлених кожним частковим струмом? Чому?

4 Як слід видаляти зі схеми кола джерело ЕРС та джерело струму при розрахунку цього кола методом накладання?

5 Якою є величина опору ідеального амперметра?

6 Якою є величина опору ідеального вольтметра?

7 Сформулюйте закон Ома та обидва закони Кірхгофа.

8 Що таке вузол, вітка, контур?

9 Сформулюйте правило розкиду струмів.

10 Як вмикають у коло амперметр при вимірюванні струму?

11 Як вмикають у коло вольтметр при вимірюванні напруги?

12 Що таке ідеальне джерело напруги? Ідеальне джерело струму?

13 Що таке лінійний елемент електричного кола?

14 Що таке лінійне електричне коло?

15 Сформулюйте принцип накладання.

16 У чому полягає метод накладання?

17 Що таке повний струм? Частковий струм?

18 Як отримати величину повного струму з величин часткових струмів?

# **РОБОТА 2**

### **Дослідна перевірка теореми про еквівалентний генератор та енергетичних закономірностей, що випливають з неї**

# **Мета роботи**

Метою даної роботи є:

– експериментальне підтвердження теореми про еквівалентний генератор (у варіанті теореми Тевенена);

– експериментальне підтвердження теоретичних закономірностей розподілу активної потужності між активним та пасивним двополюсниками.

# **2.1 Теоретичні основи роботи**

У багатьох практичних випадках існує необхідність обчислити струм в одній-єдиній вітці складного кола (часто воно складається з єдиного резистора). Тут застосування методів, що забезпечать розрахунок усіх струмів кола (а нам, нагадаємо, потрібен тільки один), призводить до зайвих витрат зусиль і часу. У такій ситуації в нагоді стане **теорема про еквівалентний генератор:** струм у довільній вітці кола не зміниться, якщо всю решту кола замінити реальним джерелом напруги, яке має належним чином підібрані величини внутрішнього опору та електрорушійної сили (ЕРС). Цей варіант теореми дістав назву теореми Тевенена. Оскільки згадана в ній заміна залишає струм у вітці незмінним, то це реальне джерело напруги виявляється в сенсі струму еквівалентним тій решті кола, яку це джерело замінює. Тому теорема в загальному випадку й називається теоремою про еквівалентний генератор. Існує також її формулювання щодо еквівалентного реального джерела струму – теорема Нортона [3].

Проілюструємо зміст теореми Тевенена за допомогою рисунка 2.1. Зліва в рамці ескізно зображена схема деякого складного лінійного електричного кола; поза рамкою залишено лише одну вітку цього кола, підключену між точками *а* і *б* та утворену єдиним резистором **R<sup>н</sup>** . Так ось, теорема Тевенена стверджує, що усю схему, охоплену рамкою, можна замінити на послідовний ланцюжок «**Еег Rег** », і після такої заміни струм **<sup>н</sup> I** в опорі **Rн** залишиться тим

самим за умови, що ми належним чином підберемо величини **Еег** та **Rег** . Як це зробити? Для отримання відповіді на це питання вам зараз доведеться ознайомитися з кількома важливими визначеннями теорії електричних кіл. Введемо їх, спираючись на підручник [3].

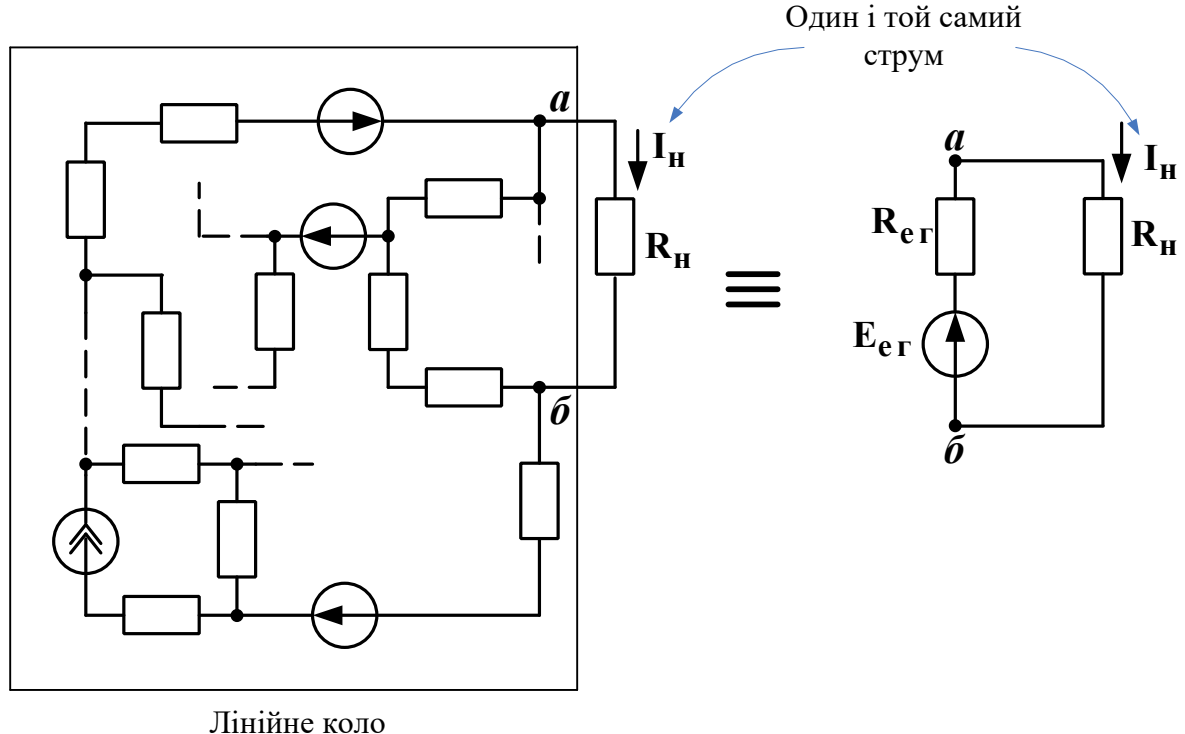

довільної складності

Рисунок 2.1

**Двополюсник** – це ділянка кола, яку розглядають відносно двох її затискачів, що називають вхідними затискачами двополюсника.

Двополюсник називають **пасивним**, якщо він не містить джерел електричної енергії (або ж містить їх, але вони взаємно компенсують одне одного так, що напруга між розімкненими вхідними затискачами двополюсника дорівнює нулю).

Двополюсник називають **активним**, якщо напруга між його розімкненими затискачами не дорівнює нулю (тобто його джерела енергії не компенсують одне одного).

Якщо внутрішня побудова двополюсника нас не цікавить, то його позначають на схемі прямокутником з літерою А всередині, якщо він активний, і з літерою П всередині, якщо він пасивний (рисунок 2.2)

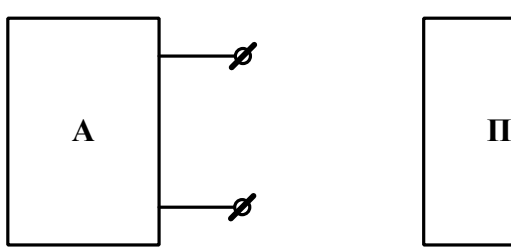

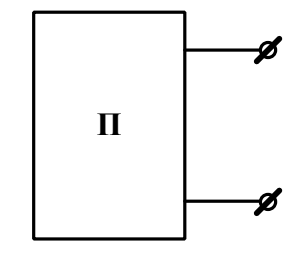

Активний двополюсник Пасивний двополюсник

Рисунок 2.2

**Режим холостого ходу** активного двополюсника – це такий режим його роботи, при якому його затискачі розімкнені (як на рисунку 2.2).

**Режим короткого замикання** активного двополюсника – це такий режим його роботи, при якому його затискачі з'єднані перемичкою, опір якої дорівнює нулю.

**Внутрішній опір** активного двополюсника – це вхідний опір утвореного з нього пасивного двополюсника. Дане перетворення роблять таким чином: усі ідеальні джерела напруги замінюють на перемички з опором, що дорівнює нулю, а замість усіх ідеальних джерел струму залишають розриви віток.

Тепер ми можемо повернутися до питання про обчислення величин **Еег** та **Rег** , введених на рисунку 2.1. Так ось, узята в рамочку частина кола є активним двополюсником, при цьому точки *а* та *б* є його вхідними затискачами. Опір **Rн** є пасивним двополюсником, з точки зору споживання електроенергії він утворює навантаження для активного двополюсника. Величина **Еег** (її називають «ЕРС еквівалентного генератора» дорівнює напрузі холостого ходу **Uxx** активного двополюсника, тобто напрузі між точками *а* та *б* при від'єднаному опорі **R<sup>н</sup>** . Гострий кінець стрілки в умовному позначенні цієї ЕРС – там, де «плюс» напруги холостого ходу **Uxx** . Величина **Rег** (її називають внутрішнім опором еквівалентного генератора)

дорівнює внутрішньому опорові активного двополюсника, охопленого рамкою на рисунку 2.1.

Тепер, коли величини **Еег** та **Rег** відомі, обчислення струму навантаження **<sup>н</sup> I** згідно із схемою, зображеною на рисунку 2.1 праворуч, можна зробити за один крок:

$$
I_{H} = \frac{E_{er}}{R_{er} + R_{H}} = \frac{U_{xx}}{R_{er} + R_{H}}.
$$
 (2.1)

Звідси випливає формула, яка дозволяє знайти величину **Rег** не обчисленням, а шляхом вимірювань. Справді, в режимі *короткого замикання* маємо **Rн**= 0 та **<sup>н</sup> кз I І** (введемо таке нове позначення).

Тоді з (2.1) отримуємо, що

$$
\mathbf{R}_{\rm er} = \mathbf{U}_{\rm xx} / \mathbf{I}_{\rm rs} \,. \tag{2.2}
$$

Відмітимо, що для виконання таких вимірювань треба бути впевненим, що досліджуване коло не вийде з ладу як в режимі холостого ходу, так і в режимі короткого замикання.

У техніці зв'язку досить часто доводиться мати справу із слабкими сигналами; їх потужність відповідно дуже мала. Для підтримання надійного зв'язку за цих умов необхідно, щоб до приймальної апаратури надходила якомога більша частка від тієї енергії сигналу, яка поширюється каналом зв'язку, наприклад, кабелем. За яких умов можна задовольнити цю вимогу? Виявляється, що й тут нам стане у нагоді теорема про еквівалентний генератор. Й насправді, вважатимемо кабель разом з під'єднаним на його початку джерелом сигналу (передавачем) активним двополюсником; затискачами цього двополюсника є вихідні (кінцеві) затискачі кабелю. До цих затискачів під'єднаний приймач, який має вхідний опір **R<sup>н</sup>** . Отже, ми знов прийшли до схеми, зображеної на рисунку 2.1 праворуч. Вимірювати величини **Еег** та **Rег** ми вже вміємо, тож їх можна знайти експериментально (або теоретично). Залишилося так підібрати величину **R<sup>н</sup>** , щоб потужність, виділена в цьому опорі, сягнула максимально можливої величини **Pнmax** .

19

Доведено (див. підручник [3] або будь-який з додаткових підручників), що такий максимум має місце за дуже простої рівності

$$
R_{\rm H} = R_{\rm er} \,, \tag{2.3}
$$

причому

$$
P_{\text{H} \text{max}} = E_{\text{er}}^2 / (4R_{\text{er}}) \tag{2.4}
$$

Відмітимо, що в цьому режимі (його інколи називають **узгодженим режимом роботи активного двополюсника)** джерело **Еег** віддає в коло потужність **P<sup>E</sup> 2Pнmax** . Тобто в узгодженому режимі потужність у навантаженні хоч і максимальна (більше від цього джерела фізично неможливо взяти), але складає всього половину від потужності джерела. Інакше кажучи, в узгодженому режимі коефіцієнт корисної дії кола, зображеного праворуч на рисунку 2.1, складає 50 %. Цей результат неважко отримати, якщо скористатися відповідними цьому колу формулами для струму навантаження (2.1), потужності, а також для:

– потужності навантаження

$$
P_{\rm H} = I_{\rm H}^2 \cdot R_{\rm H} = U_{\rm H} \cdot I_{\rm H};\tag{2.5}
$$

- потужності джерела

$$
P_{E} = E_{er} \cdot I_{H}; \qquad (2.6)
$$

- коефіцієнта корисної дії (ККД) кола

$$
\eta = \frac{P_{\rm H}}{P_{\rm E}} \cdot 100\% \tag{2.7}
$$

Звичайно ж, формули (2.5) – (2.7) справедливі для будь-якого режиму роботи активного двополюсника. Графіки залежностей величин **Рн** та **ή** від величини **R<sup>н</sup>** наведені в рекомендованій літературі.

Наприкінці розглянемо приклад заміни складного активного двополюсника на еквівалентний йому генератор згідно з теоремою Тевенена. Нехай цей двополюсник складений за схемою, наведеною на рисунку 2.3, *а*, причому величини всіх ЕРС і опорів є відомими.

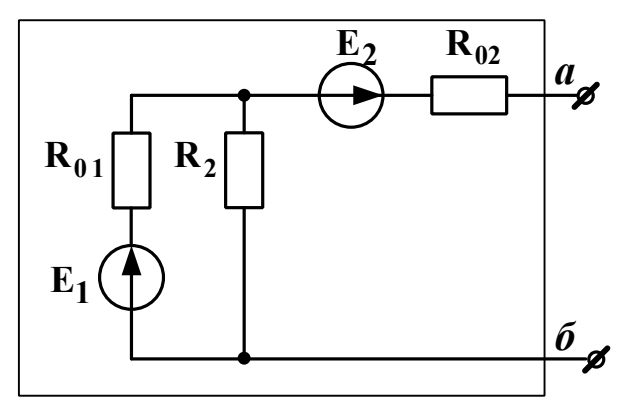

Активний двополюсник *a*

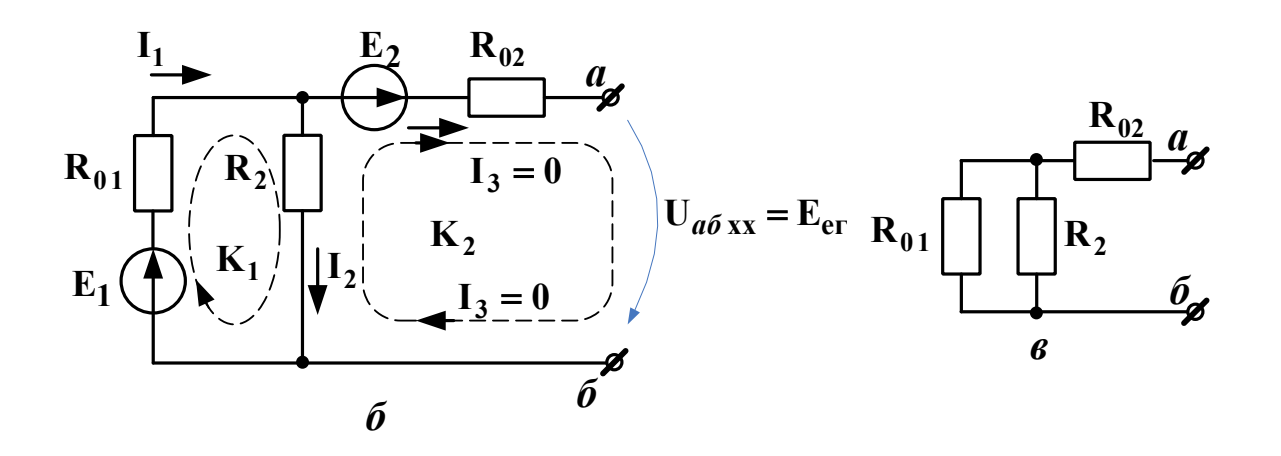

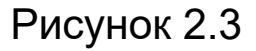

Спочатку знайдемо напругу холостого ходу **U***аб***хх** між вихідними затискачами *а-б* (рисунок 2.3, *б*). Струму **І3** текти нікуди, бо затискачі *а* та *б* розімкнені, тому **І3=0**. Тоді з першого закону Кірхгофа маємо **І1= І2+І3 = І2+0 = І2.**

Запишемо другий закон Кірхгофа для контуру **К1:**

 $E_1 = I_1 \cdot R_{01} + I_2 \cdot R_2 = (\text{ochimmm } I_1 = I_2) = I_2 \cdot (R_{01} + R_2)$ .

Звідси  $I_2 = E_1 / (R_{01} + R_2)$ .

Щоб знайти **U***аб***хх** , запишемо другий закон Кірхгофа для будь-якого контуру, в який входить **U***аб***хх** . Наприклад, для контуру **К2** маємо

$$
\mathbf{E}_2 = \mathbf{I}_3 \cdot \mathbf{R}_{02} + \mathbf{U}_{a6xx} - \mathbf{I}_2 \cdot \mathbf{R}_2 = (\text{ocki} \cdot \text{K)} \cdot \mathbf{I}_3 = 0 = \mathbf{U}_{a6xx} - \mathbf{I}_2 \mathbf{R}_2.
$$

Звідси  $U_{a6xx} = E_2 + I_2 R_2$ .

Отже, ми знайшли **Eег U***аб***хх** . Щоб знайти **Rег** , перетворимо схему з рисунка 2.3, *а*, замінивши обидві ЕРС на перемички (тобто на ідеальні дроти). Отримуємо схему, зображену на рисунку 2.3, *в*. Оскільки **R01** та **R2** з'єднані паралельно, то одразу ж знаходимо, що

$$
R_{BX} = \frac{R_{01} \cdot R_2}{R_{01} + R_2} + R_{02} .
$$

А отже, ми знайшли й **Rег RВX** . Таким чином, величини обох параметрів (**Eег** та **Rег** ) еквівалентного генератора знайдені.

### **2.2 Опис вимірювальної установки**

Для виконання вимірювань *у лабораторії натурного експерименту* слід скласти коло за схемою, наведеною на рисунку 2.4, *а*. Змінний опір **Rн** при цьому утворено шляхом послідовно з'єднаних двох розташованих на стенді змінних резисторів – першого з діапазоном 0…7 Ом та другого – з діапазоном 0…70 Ом. Вольтметр до кола заздалегідь не під'єднують, це роблять уже в ході вимірювань.

Для виконання вимірювань *у лабораторії комп'ютерного моделювання* слід скласти коло за схемою, наведеною на рисунку 2.4, *б* (перша частина комп'ютерного експерименту) та за схемою, наведеною на рисунку 2.4, *в* (друга частина комп'ютерного експерименту). Величини опорів беруть з таблиці варіантів, ЕРС вибирають з набору джерел постійної напруги, величину цієї ЕРС встановлюють рівною 12 В (перша частина комп'ютерного експерименту) або рівною обчисленій в ході підготовки до роботи величині **Eег** (друга частина комп'ютерного експерименту). Величину **Rег** теж встановлюють рівною обчисленому при підготовці опору. В амперметра та вольтметра слід встановити робочий режим «DC» (режим постійного струму).

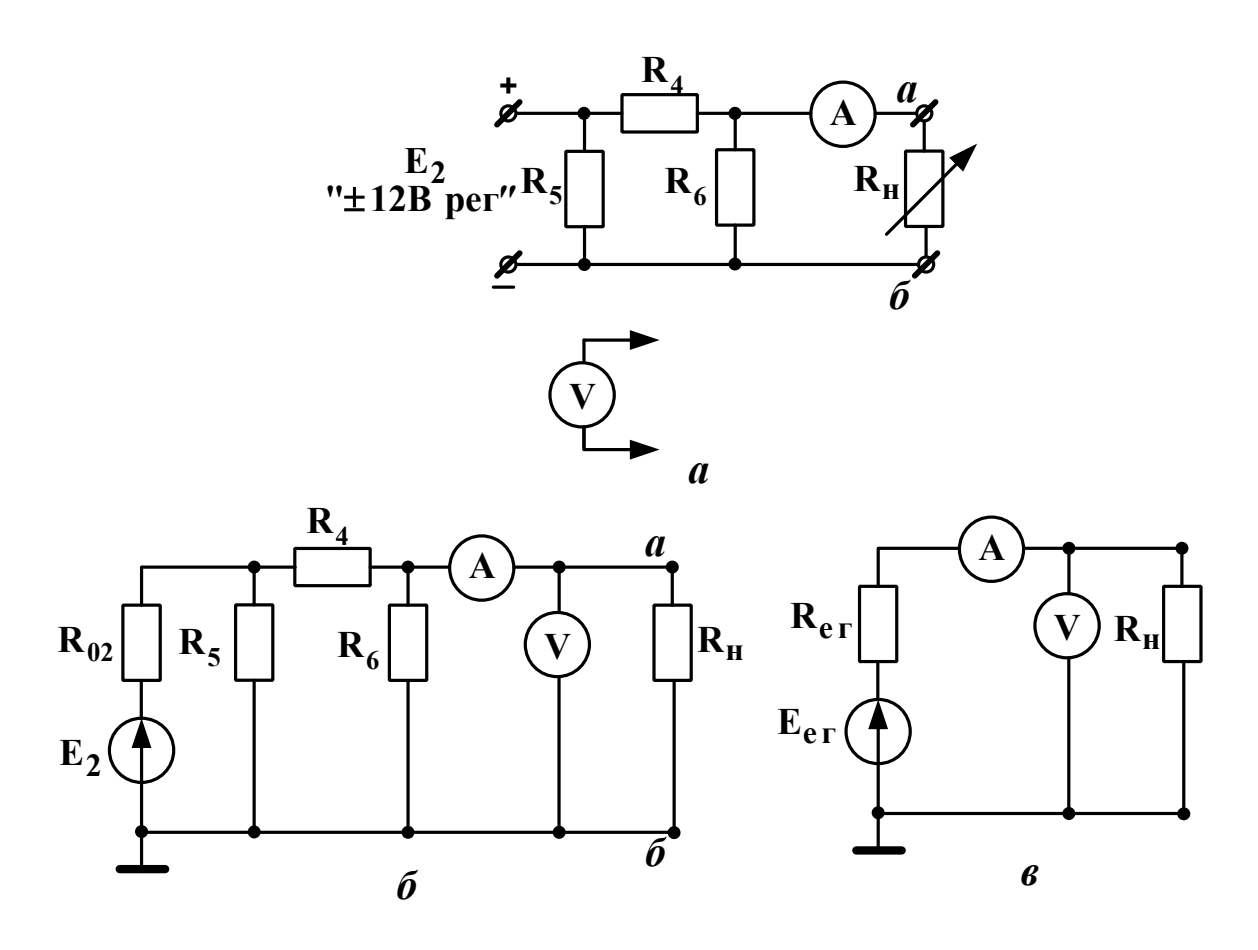

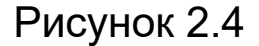

### **2.3 Підготовка до роботи**

2.3.1 Вивчіть теоретичні відомості щодо методу еквівалентного генератора та щодо передачі енергії від активного двополюсника до пасивного, використовуючи, як мінімум, підрозділ 2.1 даних методичних вказівок, основний підручник [3] та опис вимірювальної установки. Корисно також ознайомитися з відповідними підрозділами додаткової літератури.

2.3.2 Використовуючи схему, зображену на рисунку 2.4,*б* (або ж на рисунку 2.4,*а*, бо обидві схеми – це схеми одного й того самого кола) і вважаючи за активний двополюсник усе коло, окрім опору навантаження **R<sup>н</sup>** , обчислити параметри еквівалентного генератора: напругу холостого ходу **U***аб***хх Eег** та внутрішній опір **Rег** . Обчислити також струм **Iкз** короткого замикання цього активного двополюсника. Вихідні дані взяти з таблиці варіантів і занести до таблиці 2.1, результати розрахунку – до розділу «Розраховано» таблиці 2.2. Використані в ході розрахунків формули та допоміжні схеми слід обов'язково занести до звіту.

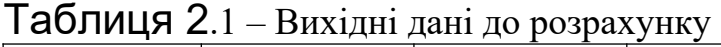

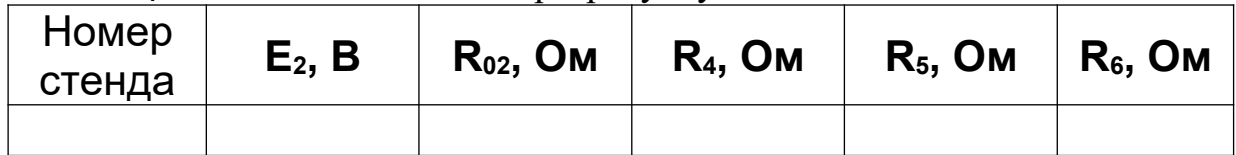

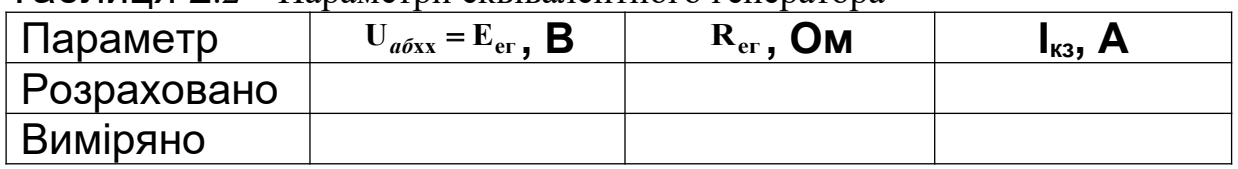

 $\overline{1}$ аблиця 2.2 – Параметри еквівалентного генератора

# **2.4 Завдання на експеримент**

2.4.1 Комп'ютерне моделювання кола

2.4.1.1 Використовуючи комп'ютерне моделююче середовище (наприклад Multisim) скласти схему кола відповідно до рисунка 2.4, *б* (див. підрозділ 2.2).

2.4.1.2 Встановити **R<sup>н</sup> 0** . Виміряти отриманий струм **Iкз** та занести його величину в рядок «Виміряно» таблиці 2.2.

2.4.1.3 Видалити **R<sup>н</sup>** . Виміряти напругу **U***аб***хх** і занести її величину в рядок «Виміряно» таблиці 2.2.

2.4.1.4 За формулою (2.2) обчислити **Rег** і занести його величину в рядок «Виміряно» таблиці 2.2.

2.4.1.5 Почергово встановлюючи величину опору навантаження **Rн** такою, що вказана в таблиці 2.3, виміряти струм і напругу навантаження і занести їх значення у

відповідний рядок розділу «Активний двополюсник» таблиці 2.3.

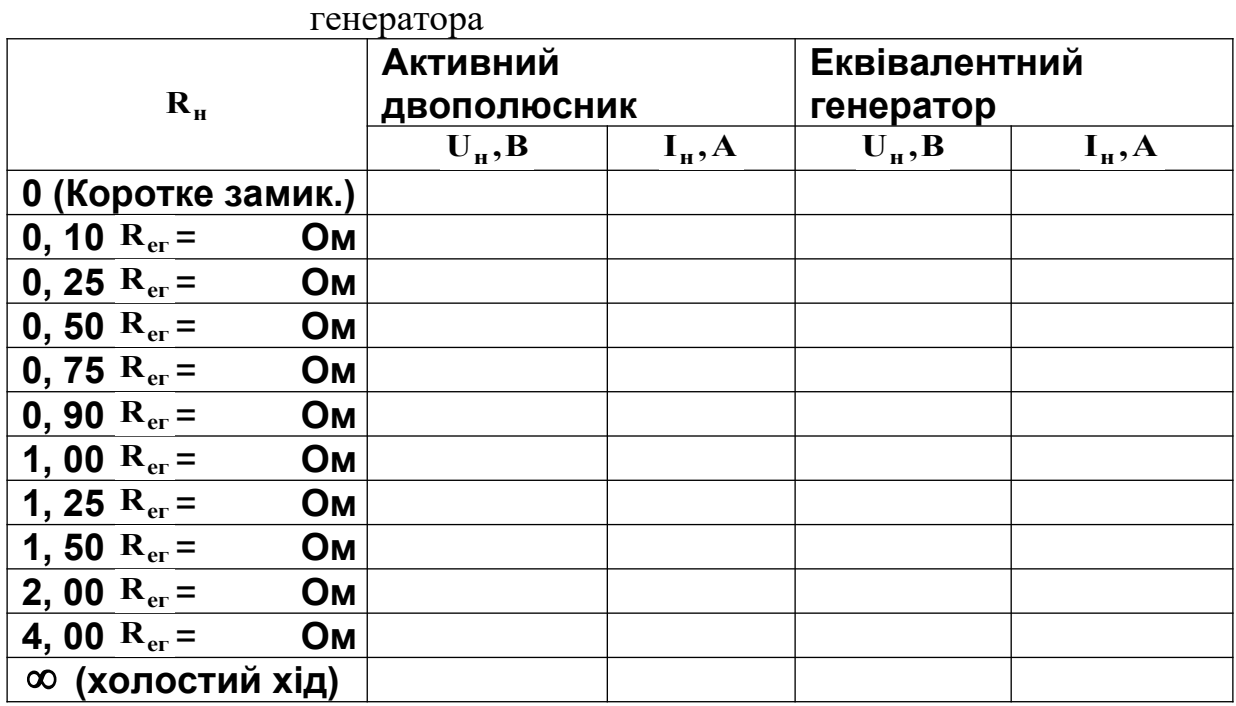

Таблиця 2.3. – Порівняння реального кола та еквівалентного

2.4.1.6 Скласти схему кола відповідно до рисунка 2.4,*в* (див. підрозділ 2.2), узявши **Eег** та **Rег** з рядка «Розраховано» таблиці 2.2.

2.4.1.7 Почергово встановлюючи величину опору навантаження **Rн** такою, що вказана в таблиці 2.3, виміряти струм і напругу навантаження і занести їх значення у відповідний рядок розділу «Еквівалентний генератор» таблиці 2.3. Якщо розбіжність між цими величинами й однойменними їм величинами з розділу «Активний двополюсник» складає не більш ніж 5 %, експеримент можна вважати вдалим (поміркуйте чому). Якщо ж ця розбіжність більша за 5 %, слід покликати викладачакерівника роботи і далі діяти за його вказівками.

2.4.2 Натурний експеримент

2.4.2.1 Не складаючи поки що кола, встановити на стенді величину **Е2** такою, що дорівнює занесеній до таблиці 2.1.

2.4.2.2 Вимкнути джерело **Е2**.

2.4.2.3 Скласти коло за схемою, наведеною на рисунку 2.4, *а* (див. підрозділ 2.2 даної роботи).

2.4.2.4 Підключити вольтметр до точок *а – б* і від'єднати опір **R<sup>н</sup>** .

2.4.2.5 Ввімкнути живлення та виміряти величини струму навантаження **<sup>н</sup> I** і напруги навантаження **U<sup>н</sup> <sup>U</sup>***аб***хх** в режимі холостого ходу. Занести їх у рядок «Холостий хід» розділу «Виміряно» таблиці 2.4. Якщо розбіжність між **U***аб***хх** та величиною **Еег** з рядку «Розраховано» таблиці 2.2 перевищує 10 %, слід покликати викладача-керівника роботи і далі діяти за його вказівками.

2.4.2.6 Вимкнути джерело живлення та під'єднати опір **R<sup>н</sup>** . Встановити **Rн= 0**. Ввімкнути живлення та виміряти величини струму навантаження **<sup>н</sup> кз I I** і напруги навантаження **Uн** в режимі короткого замикання. Занести їх до розділу «Коротке замикання» розділу «Виміряно» таблиці 2.4. Зверніть увагу , чи дорівнює величина **Uн** нулю, як це повинно бути в режимі короткого замикання.

2.4.2.7 Для кількох величин **R<sup>н</sup>** , що лежать в межах від **0** до **2 Rег** (де **Rег** є тим, що занесене в рядок «Розраховано» таблиці 2.2) виміряти напругу та струм навантаження. Одна з використаних величин **Rн** повинна бути якомога більш близькою до **Rег** (наскільки це дозволять ступінчасті резистори стенду). Занести результати до таблиці 2.4.

### **2.5 Опрацювання результатів експериментів**

2.5.1 Перевірити, чи збігаються в таблиці 2.2 результати вимірювань та розрахунків. Записати висновок і вказати, що б могло стати причиною розбіжностей (якщо вони перевищують 10 % від розрахованих величин).

2.5.2 Перевірити, чи збігаються зведені в таблиці 2.3 результати вимірювань однойменних величин для активного двополюсника та для еквівалентного генератора. Записати висновок і вказати, що б могло стати причиною розбіжностей (якщо вони перевищують 10 % від величин, виміряних для активного двополюсника).

2.5.3 За результатами вимірювань, занесених до таблиці 2.4, обчислити для кожного рядка величини **Rн, РЕ, Рн** та **ή** (див. підрозділ 2.1 даної роботи). Побудувати три графіки: 1) **Uн(Ін)**; 2) **Рн(Rн)**; 3) **ή(Rн)**. З'ясувати, чи підтверджують ці графіки відомі теоретичні положення про те, що:

1) величина **Uн** зменшується із збільшенням **Ін**;

2) величина **Рн** сягає максимуму при **Rн= Rег**;

3) величина **ή** сягає 50% при **Rн= Rег** і збільшується до одиниці з ростом **Rн**.

Записати результати цього аналізу графіків до звіту.

2.5.4 Зробити підсумковий висновок: чи вдалося в ході експериментів з достовірністю підтвердити справедливість теореми про еквівалентний генератор та закономірності розподілу енергії між генератором та навантаженням?

# **2.6 Зміст звіту**

У звіті з роботи необхідно надати:

*а*) мету роботи;

*б*) результати підготовки до роботи відповідно до підрозділу 2.3;

*в*) результати експериментів відповідно до підрозділу 2.4;

*г*) аналіз результатів експериментів і зроблені висновки відповідно до підрозділу 2.5.

### **Питання для самоперевірки**

Увага! Ці питання призначені виключно для самоконтролю в ході підготовки до поточної лабораторної роботи. Як самі ці питання, так і відповіді на них **не мають бути** внесені до звіту з цієї або якоїсь іншої роботи.

1 У яких випадках для розрахунку складного кола доцільно використовувати метод еквівалентного генератора?

2 Сформулюйте теорему Тевенена.

3 Сформулюйте теорему Нортона.

4 Що таке активний двополюсник? Пасивний двополюсник?

5 Що таке ідеальне джерело напруги? Струму?

6 Що таке реальне джерело напруги? Струму?

7 Що таке режим короткого замикання?

8 Що таке режим холостого ходу?

9 Як знайти величину опору еквівалентного генератора шляхом розрахунку? Шляхом експерименту?

10 Як знайти величину ЕРС еквівалентного генератора шляхом розрахунку? Шляхом експерименту?

11 Якою є умова передачі активним двополюсником максимальної активної потужності до навантаження? Чому при цьому дорівнює ККД кола?

12 Як обчислити ККД кола?

13 Якою є величина опору ідеального амперметра? Ідеального вольтметра?

14 Сформулюйте закон Ома та обидва закони Кірхгофа.

15 Що таке вузол, вітка, контур?

16 Як вмикають у коло амперметр при вимірюванні струму?

17 Як вмикають у коло вольтметр при вимірюванні напруги?

# **РОБОТА 3**

## **Дослідження двопровідної лінії передачі електричної енергії постійним струмом**

## **Мета роботи**

Метою даної роботи є:

визначення опору проводів, струму короткого замикання, втрат напруги, втрат потужності і коефіцієнта корисної дії електричної лінії в залежності від величини навантаження при незмінній напрузі джерела;

- доведення доцільності підвищення напруги в лінії електропередачі.

## **3.1 Пояснення до роботи**

Передача електричної енергії від джерела живлення до приймачів електричної енергії здійснюється по двопровідній лінії, причому величина напруги **U1** на виході джерела (на вході лінії) підтримується незмінною. Лінія електропередачі має омічний (активний) опір **R<sup>л</sup>** , на якому при підключенні до виходу лінії деякого навантаження **R<sup>н</sup>** відбувається втрата напруги **U** , тобто до навантаження **Rн** підводиться напруга  $U_2 = U_1 - \Delta U$  (рисунок 3.1).

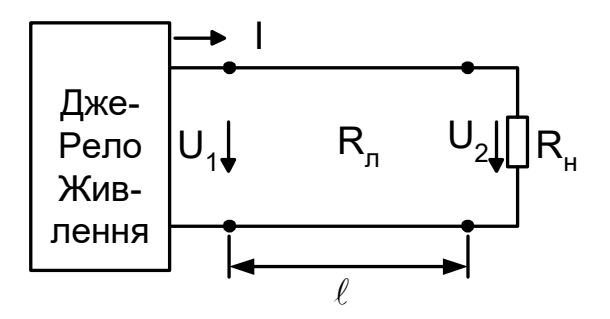

Рисунок 3.1

З огляду на те, що напруга **U1** на вході лінії й опір проводів **Rл** практично залишаються постійними, струм **I** у лінії (струм навантаження), а отже, і <sup>ди</sup> залежать від величини навантаження **R<sup>н</sup>** .

**У режимі холостого ходу**, коли лінія розімкнена (навантаження відсутнє і R<sub>н</sub> =∞), струм у ній дорівнює нулю.

**У режимі короткого замикання**, коли лінія замкнена накоротко (опір R<sub><sup>H</sub> = 0</sup>), струм у ній досягає струму короткого</sub> замикання, що визначається як  $I_{\kappa 3} = \frac{{\bf C}_{1}}{{\bf R}_{\pi}}$  $\mathbf{I}_{\kappa 3} = \frac{\mathbf{U}_{\perp}}{\mathbf{R}}$  і значно перевищує величину номінального струму **Iном**. Струм **Iкз** є небезпечним для всіх елементів електричного кола і може призвести до аварійних ситуацій, яких можна уникнути включенням в електричне коло плавких запобіжників та інших спеціальних автоматичних пристроїв, що відключають лінію від джерела живлення.

**У навантажувальному режимі**, тобто режимі, коли  $\textsf{CTPYM}$  I≤I,..., втрата напруги в проводах ліній ∆U=IR, є функцією опору навантаження. Тому і напруга на затискачах приймача електроенергії також буде змінюватись як  $U_2 = U_1 - IR$  . Звичайно простіше виміряти  $U_1$  і **U2**, а потім визначити **U<sup>л</sup> U<sup>1</sup> U<sup>2</sup>** . Також експериментально визначаються за результатами вимірювань і опори проводів на підставі закону Ома, тобто  $R_{\mu} = \Delta U/I$ . При проходженні по лінії струму **I** частина потужності **P1**, що надходить від джерела, втрачається в лінії, викликаючи нагрівання проводів, ці втрати потужності визначаються як: **л <sup>2</sup> P I U I R** . Отже, приймач електричної енергії, ввімкнутий на кінці лінії, буде одержувати меншу потужність **P<sup>2</sup> P<sup>1</sup> P**. При збільшенні струму **I** зростають втрати потужності в проводах лінії  $\Delta P$  і зменшується ККД лінії

$$
\eta = \frac{\mathbf{P}_2}{\mathbf{P}_1} = \frac{\mathbf{P}_1 - \Delta \mathbf{P}}{\mathbf{P}_1} = 1 - \frac{\Delta \mathbf{U}}{\mathbf{U}_1} = \frac{\mathbf{R}_{\mathrm{H}}}{\mathbf{R}_{\mathrm{H}} + \mathbf{R}_{\mathrm{H}}},
$$

або

$$
\eta = \frac{P_{_2}}{P_{_1}} = \frac{U_{_2}I}{U_{_1}I} = \frac{U_{_2}}{U_{_1}}.
$$

При передачі електроенергії необхідно прагнути зниження втрат у лінії і збільшення ККД лінії. Це можливо шляхом забезпечення **<sup>R</sup><sup>н</sup> <sup>R</sup><sup>л</sup>** , тобто зменшенням струму **I**, що при незмінній потужності **Р1** викликає необхідність підвищення напруги **U1** для передачі електричної енергії.

**В узгодженому режимі**, коли  $R_{\text{H}} = R_{\text{H}}$ , потужність  $P_1$ дорівнює подвоєній потужності приймача, а ККД для цього режиму **0.5** . Такий режим знаходить застосування в пристроях автоматики при передачі сигналів по лінії зв'язку, тобто там, де потужності джерела малі і розв'язується задача передачі максимальної потужності від джерела до приймача.

### **3.2 Підготовка до роботи**

3.2.1 Вивчити теоретичний матеріал з теми, використовуючи конспект лекцій і відповідні розділи підручників.

3.2.2 Записати розрахункові рівняння для визначення таких величин :

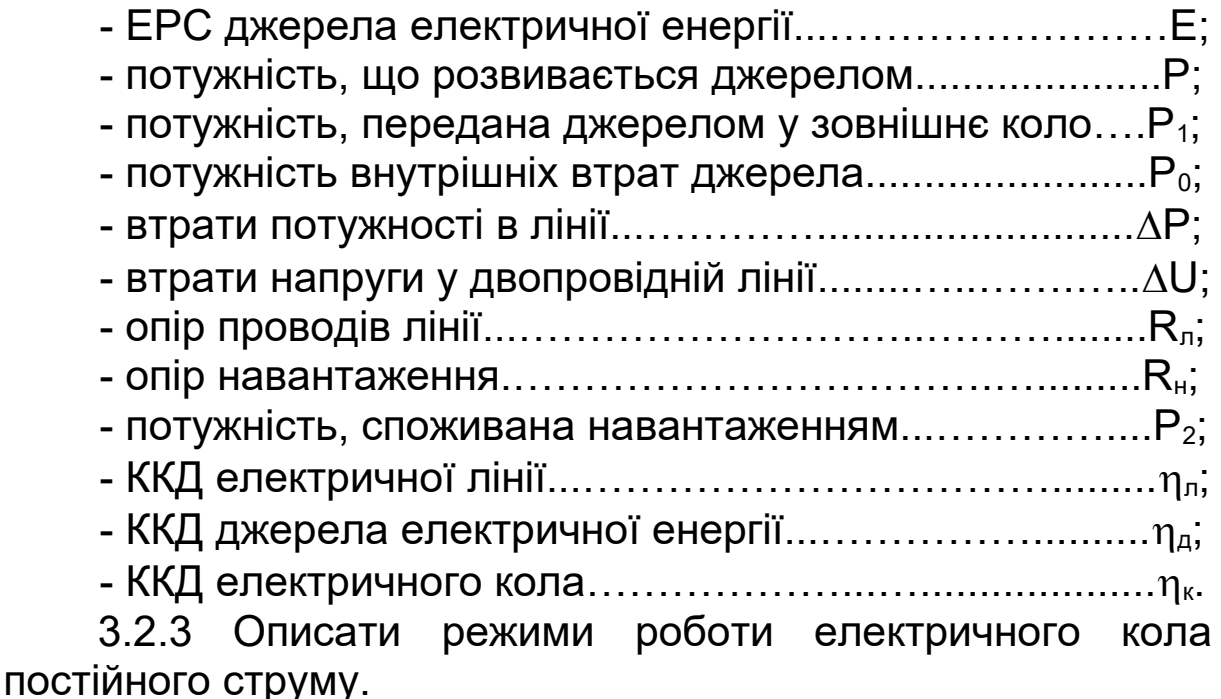

### **3.3 Робоче завдання**

3.3.1 Зібрати електричне коло за рисунком 3.2.

3.3.2 Після перевірки викладачем схеми приступити до експерименту.

3.3.3 Навантажувальний реостат  $\mathbf{R}_{\text{H}}$  поставити в положення максимального опору.

3.3.4 Розімкнути вимикач **В**.

3.3.5 Установити за допомогою рукоятки "Латр" напругу, вказану викладачем, і зняти показання приладів.

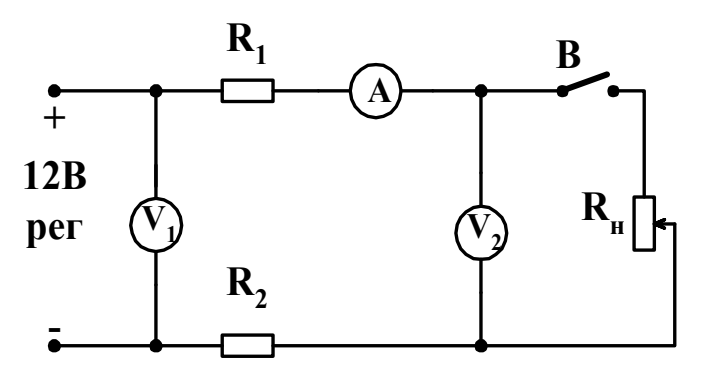

Рисунок 3.2

3.3.6 Замкнути вимикач **В** і, підтримуючи незмінною напругу на вході лінії, поступово збільшувати струм за допомогою навантажувального реостата  $\mathbf{R}_{\text{H}}$  через 0,1 A, одночасно знімати показання приладів. Результати вимірювань занести в таблицю і показати викладачеві.

**Увага:** 1 Виведене положення реостата відповідає короткому замиканню лінії.

 2 Вимірювання при проведенні даного експерименту робити швидко і після закінчення схему від джерела відключити.

# **3.4 Методичні вказівки**

3.4.1 При збиранні електричного кола (рисунок 3.2) необхідно використовувати джерело **( + 12 рег)**, вимикач **В**, опори **R1** і **R2** – як проводи лінії, а також відповідні електровимірювальні прилади універсального стенда.

3.4.2 Регульований навантажувальний реостат  $R<sub>H</sub> = 30$ Ом (підносний).

## **3.5 Аналіз отриманих результатів і висновки**

3.5.1 Використовуючи результати вимірювань відповідні теоретичні положення, розрахувати для кожного рядка таблиці 3.1 усі величини, зазначені в графі «Обчислено».

3.5.2 За даними таблиці 3.1 побудувати в одних осях координат графіки функцій:

 $U_2 = f(I); \Delta U = f(I); \Delta P = f(I); P_1 = f(I); P_2 = f(I); \eta = f(I).$ 

3.5.3 Сформулювати загальні висновки по роботі.

Таблиця 3.1

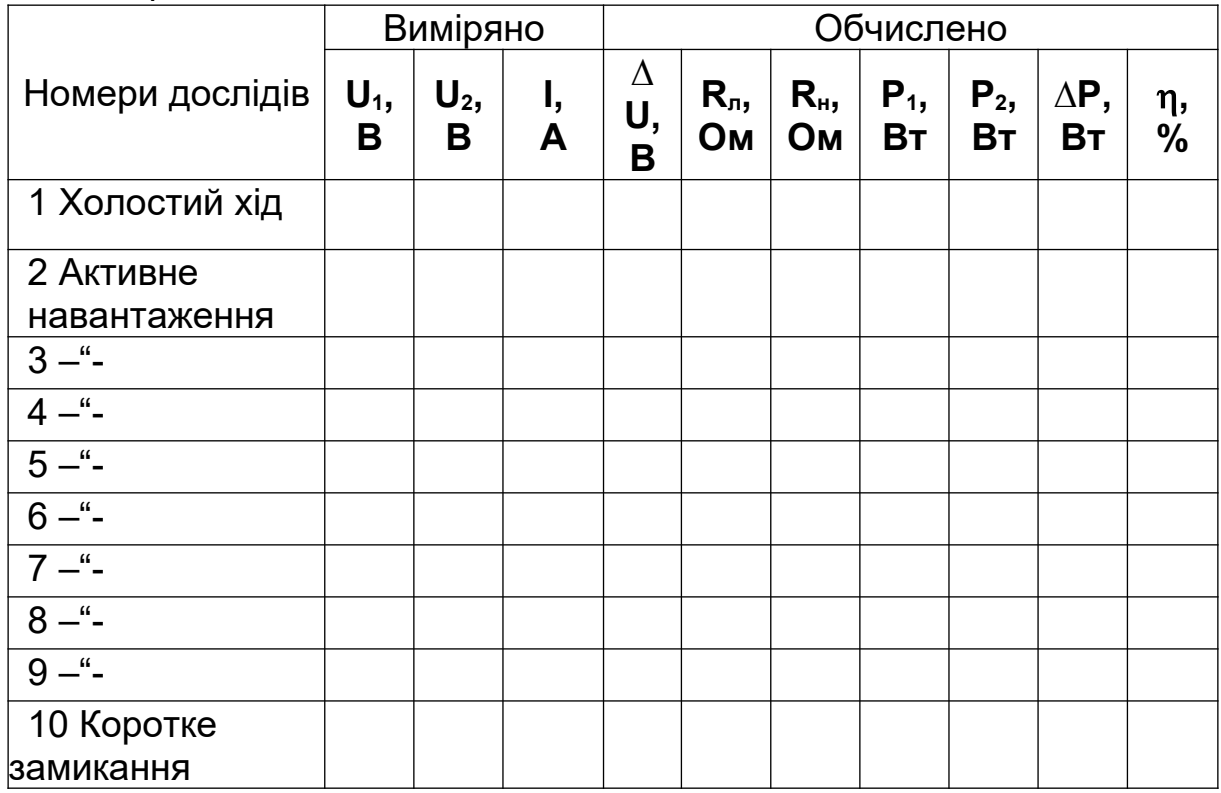

# **СПИСОК ЛІТЕРАТУРИ**

### **Основна**

1 Положення щодо організації підготовки, проведення та захисту лабораторних робіт в Українській державній академії залізничного транспорту. – Харків: УкрДАЗТ, 2007.

2 Коновалов Є.В., Козар Л.М. Студентська навчальна звітність. Текстова частина (пояснювальна записка). Загальні вимоги до побудови, викладення та оформлення. – Харків: УкрДАЗТ, 2004.

3 Соболєв Ю.В., Бабаєв М.М., Давиденко М.Г. Теорія електричних і магнітних кіл. – Харків: ХВФ «Транспорт України», 2002.

4 Касаткин А.С., Немцов М.В. Электротехника. – М.: Высш. шк., 2003.

## **Додаткова**

5 Бессонов Л.А. Теоретические основы электротехники. Электрические цепи. – М.: Гардарики, 2000.

6 Зернов Н.В., Карпов В.Г. Теория радиотехнических цепей. – Л.: Энергия, 1972.

7 Агасьян М.В., Мартиненко О.Г. Основи електрорадіотехнічних кіл.– К.: Вищ. шк., 1993.

8 Основи теорії кіл. Ч.1 / Ю.О.Коваль, Л.В.Гринченко, І.О. Милютченко, О.І.Рибін. – Харків: ТОВ «Компанія СМІТ», 2006.